## From Configuration to Simulation: "vd" in EPICS IOC Development

Marcin Lukaszewski E9 Controls Ltd

2024 Spring EPICS Collaboration Meeting, Pohang

# simulate device communication without coding

- device
- documentation
- EPICS knowledge
- time

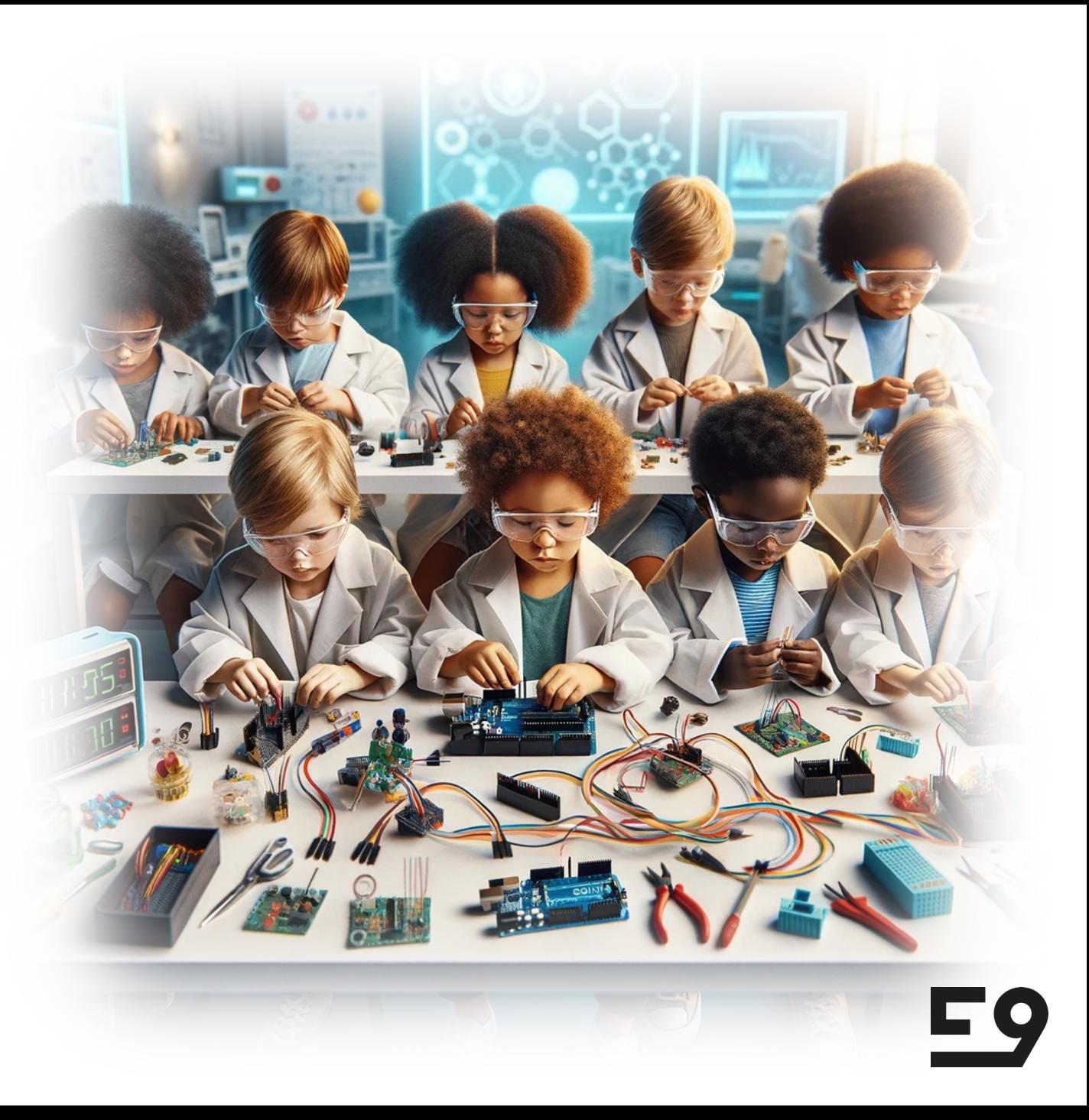

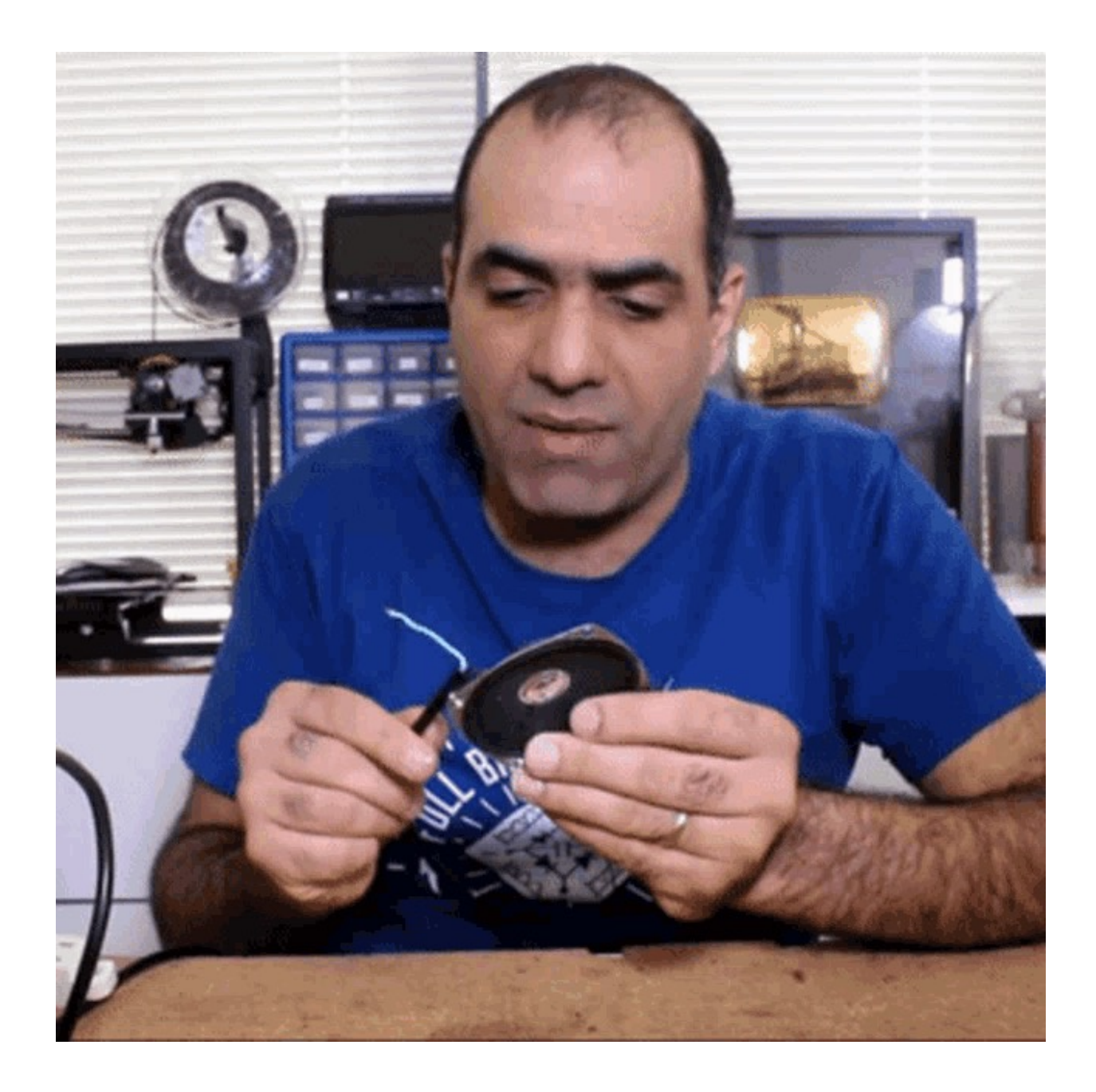

**F9** 

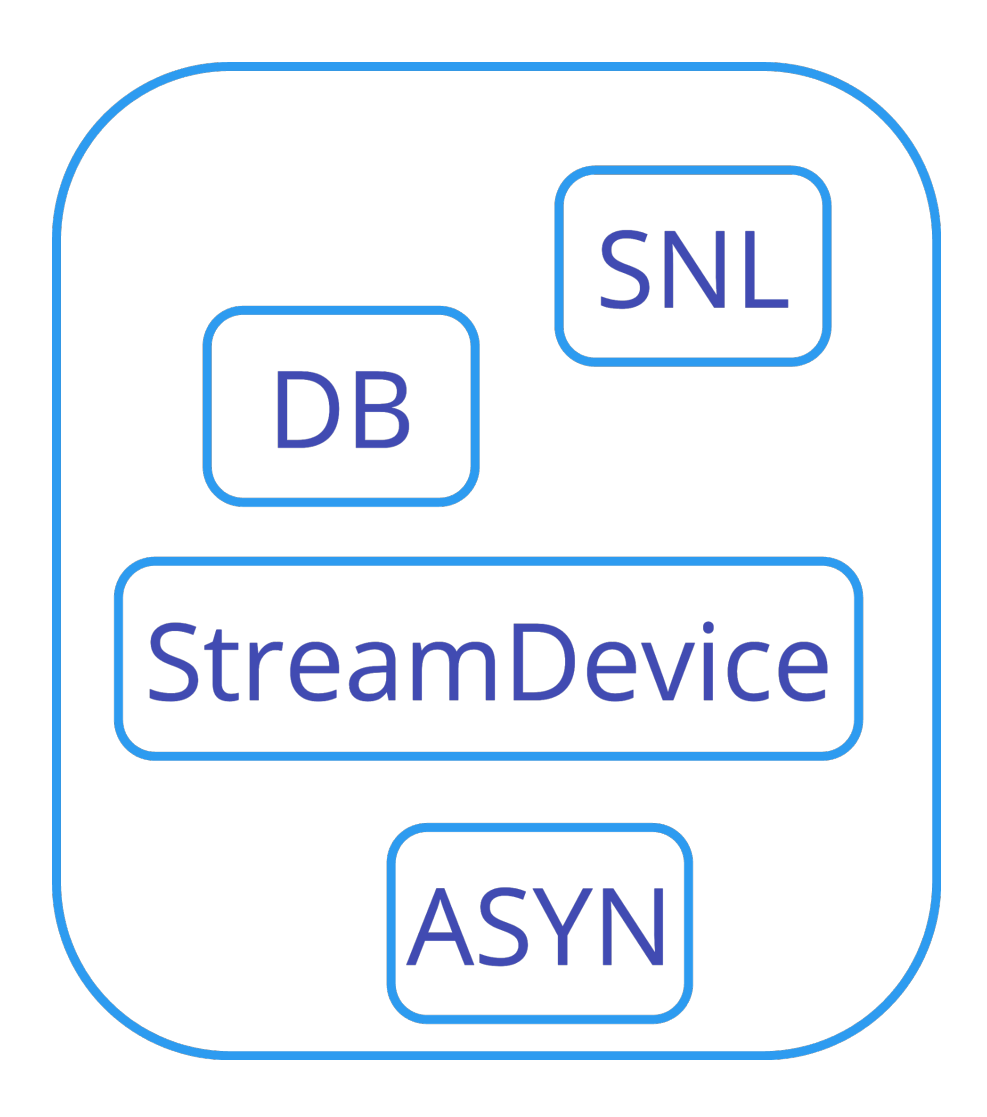

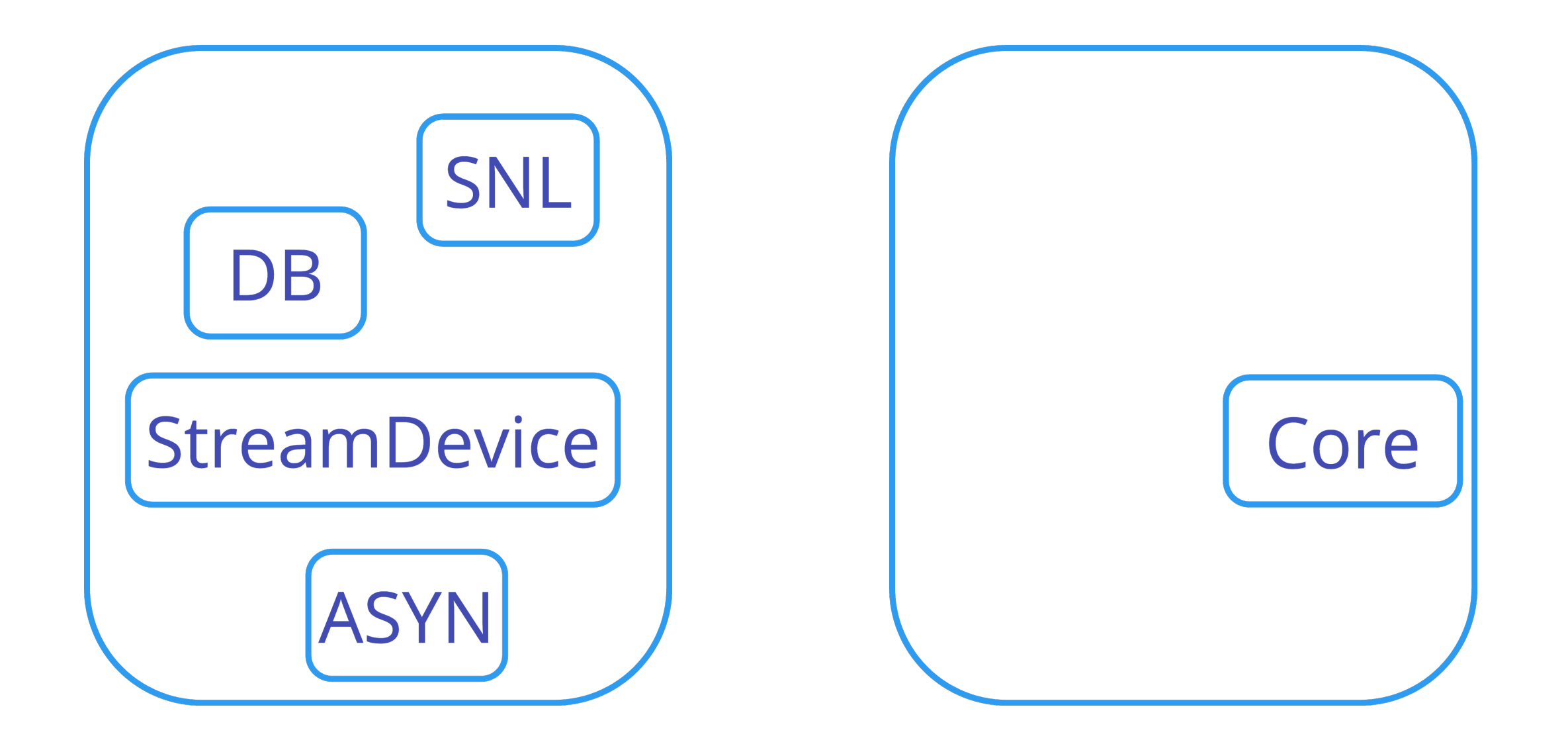

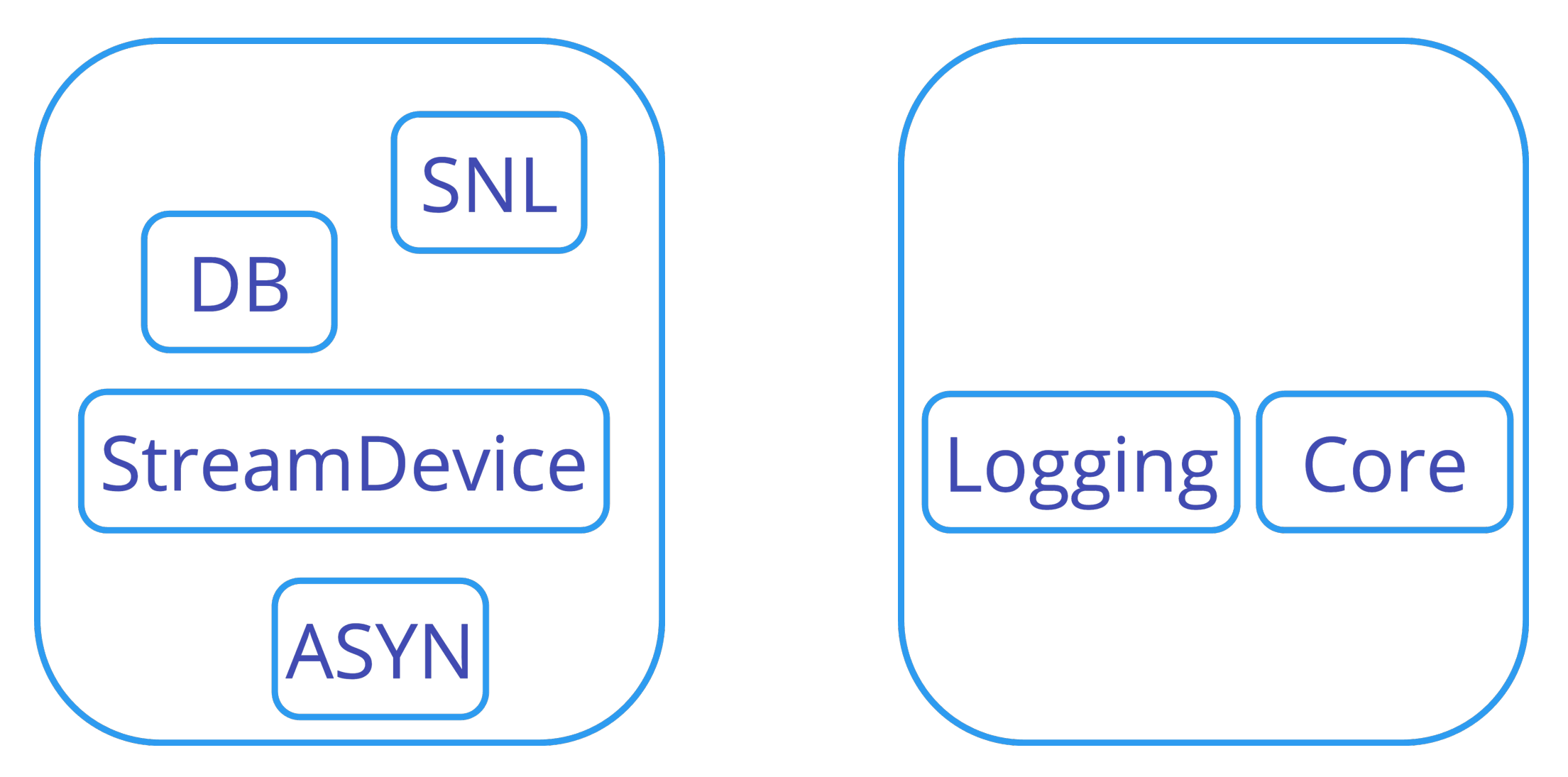

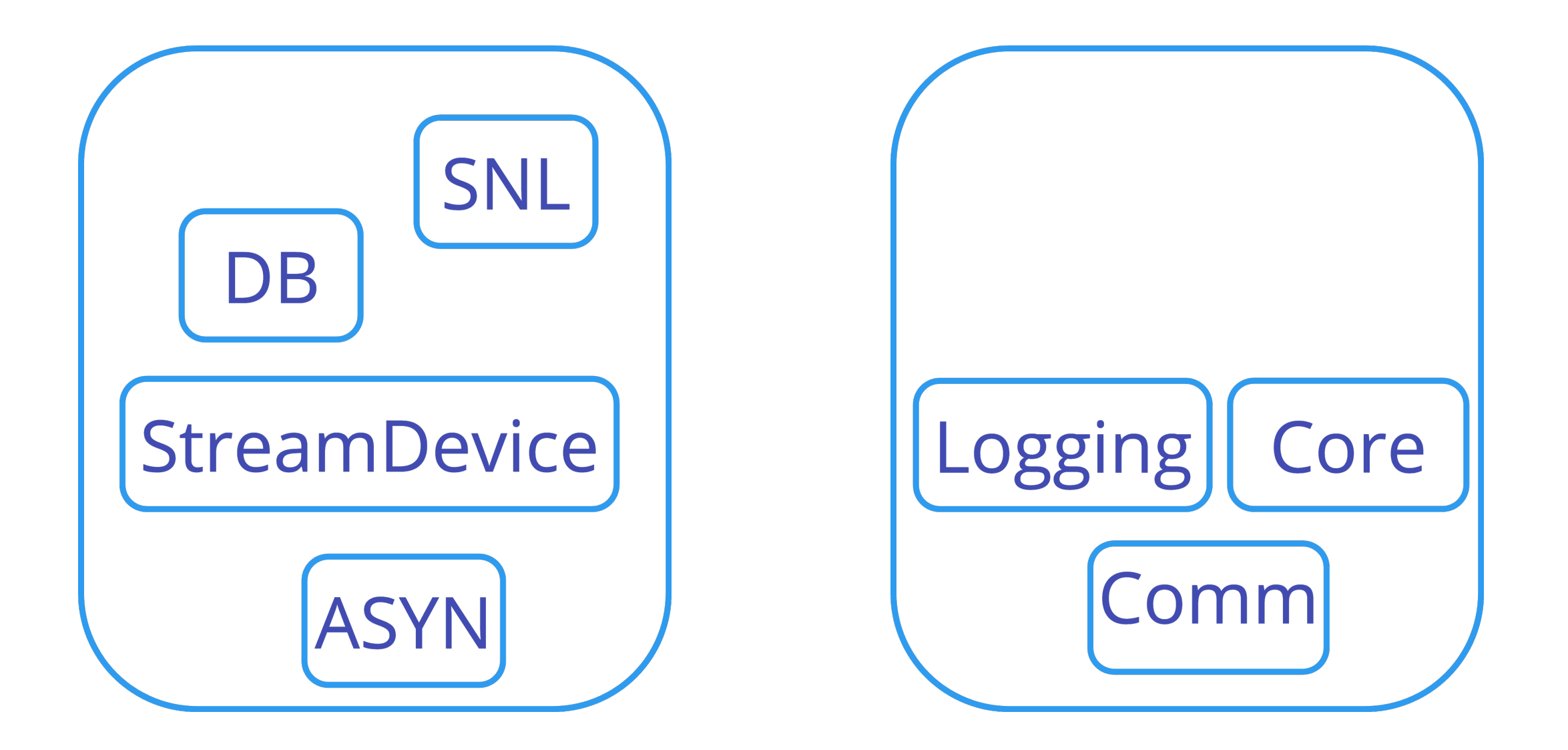

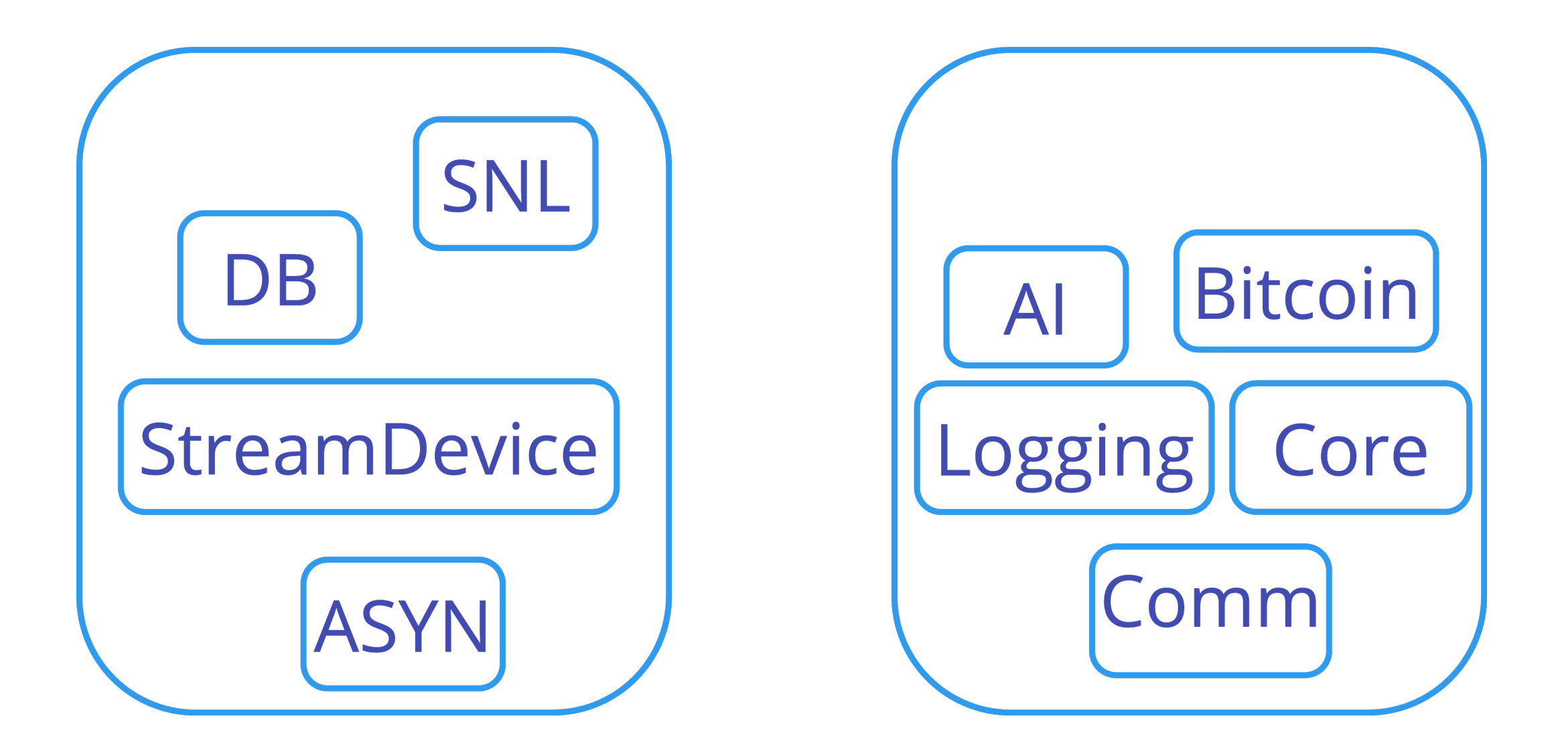

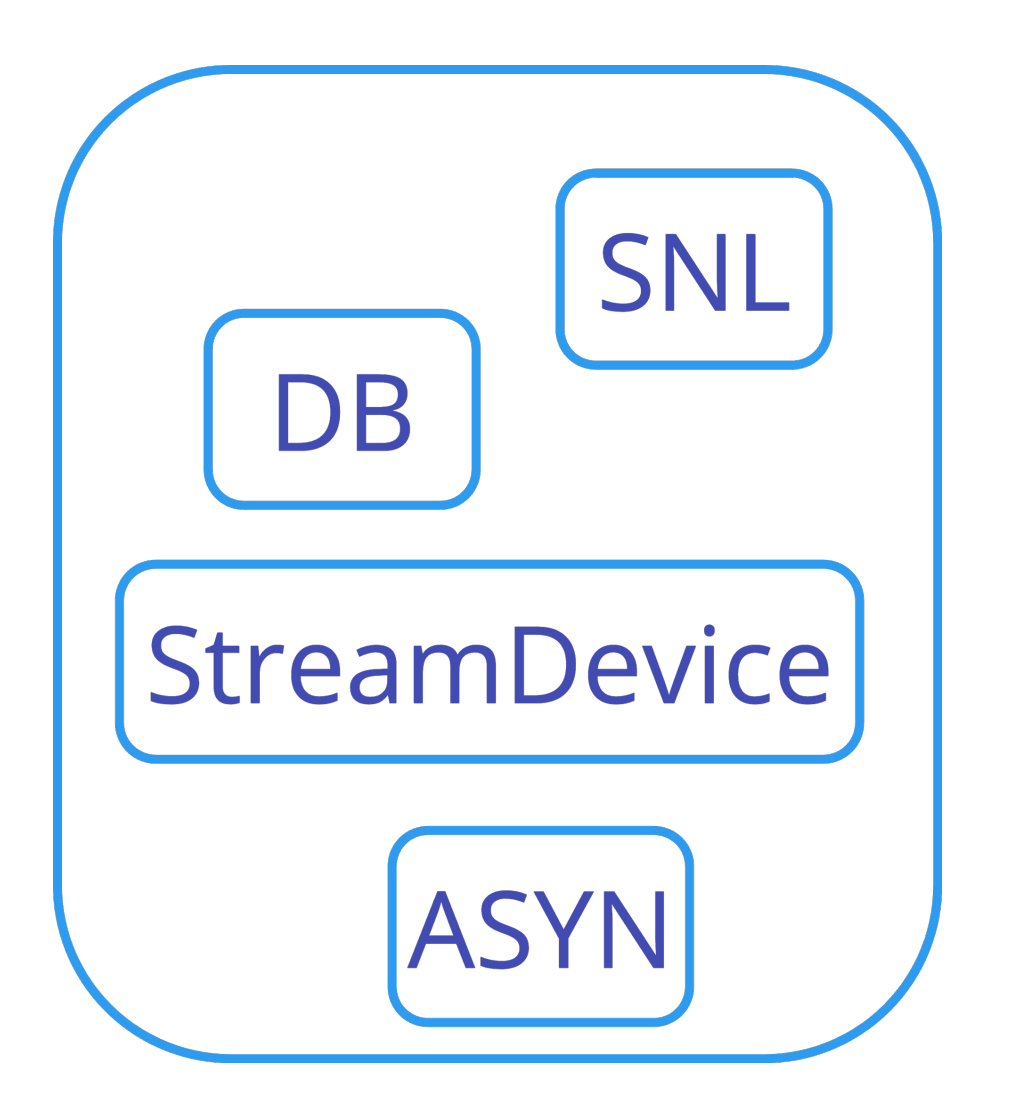

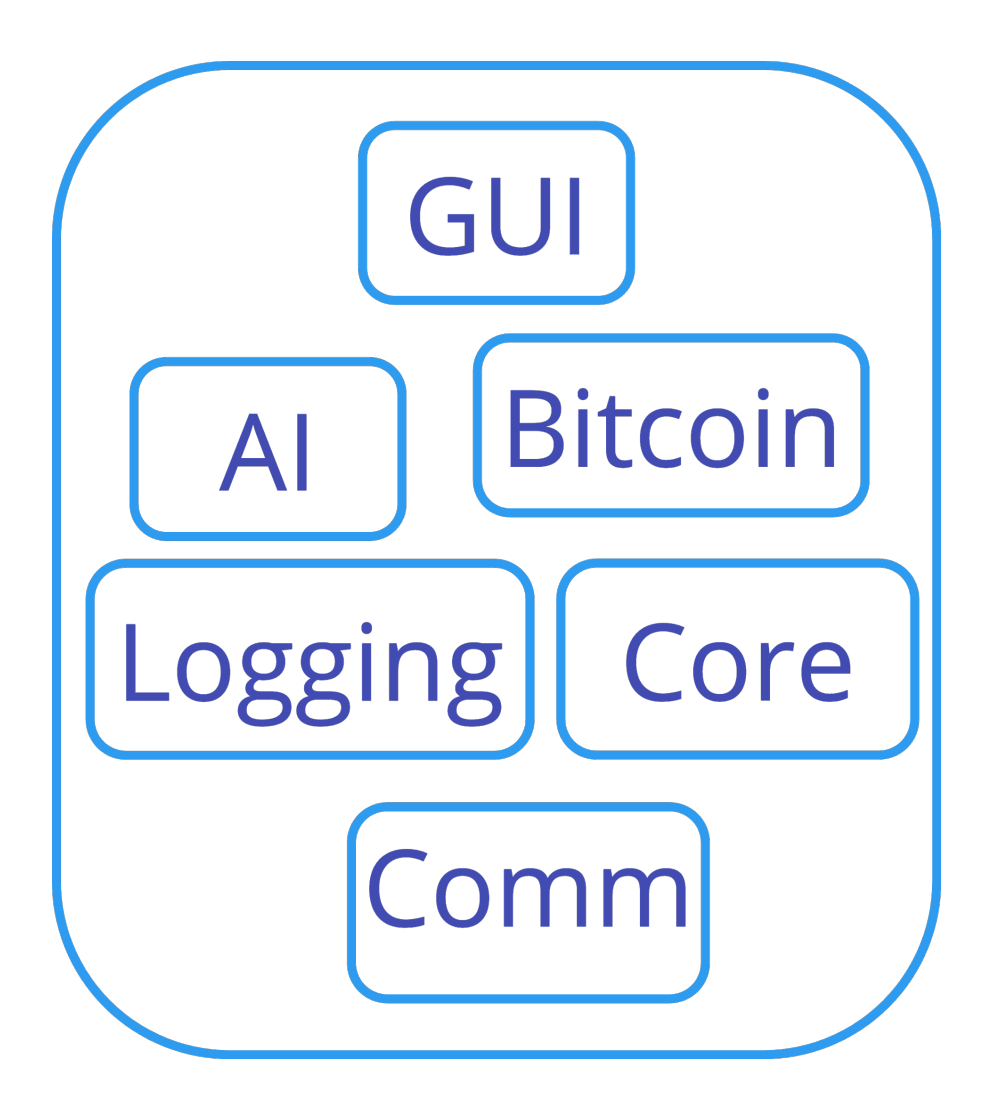

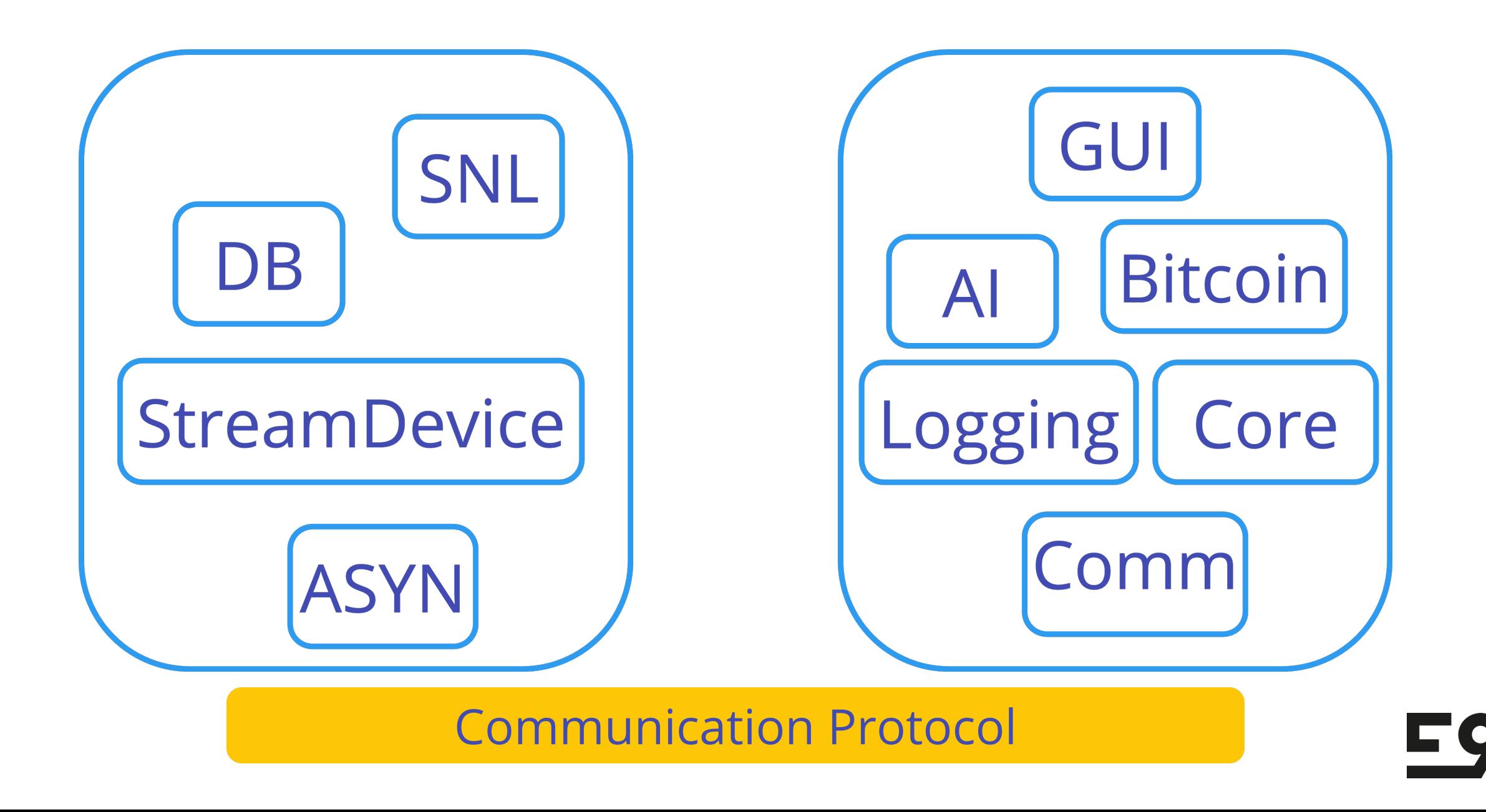

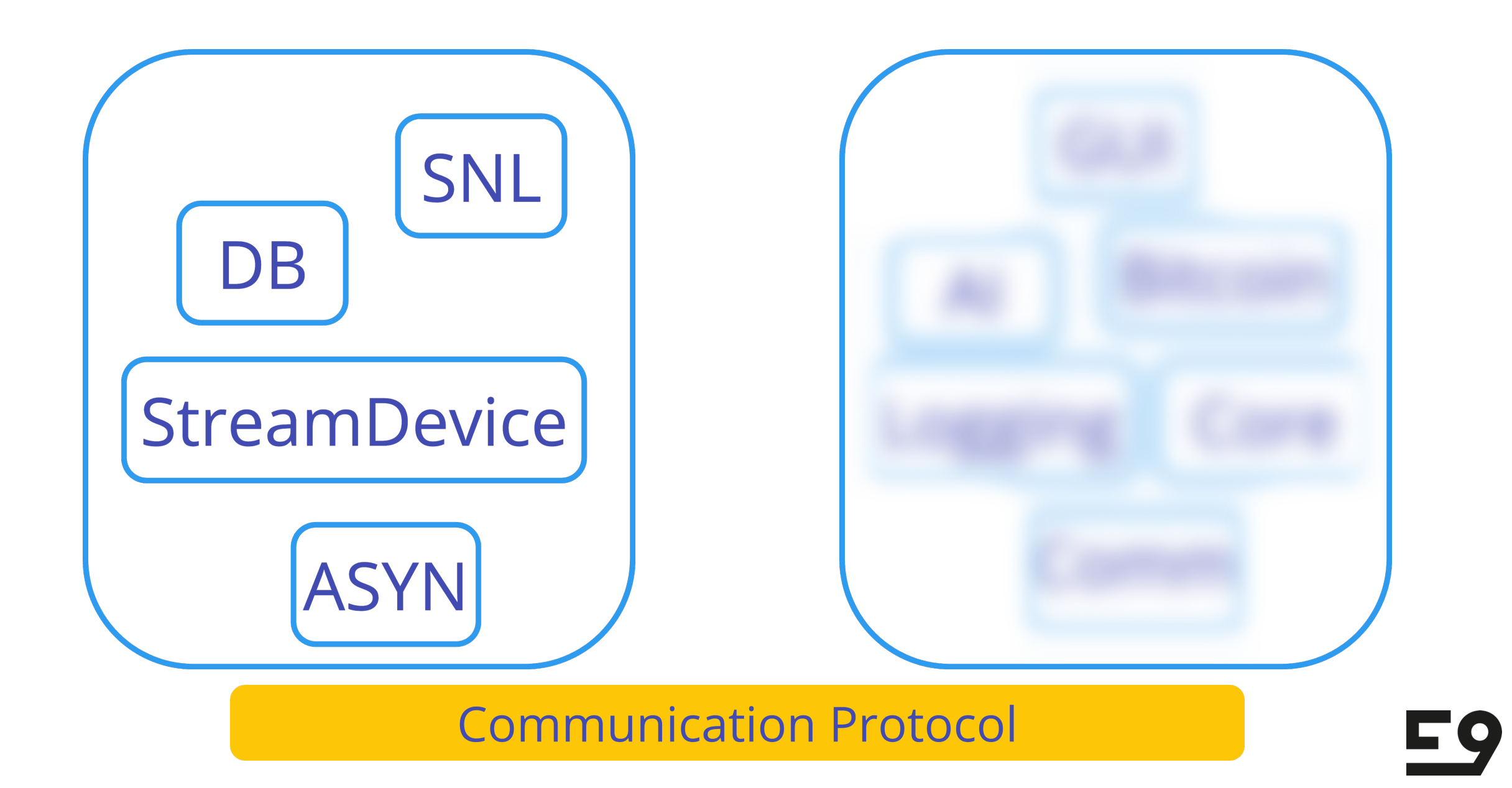

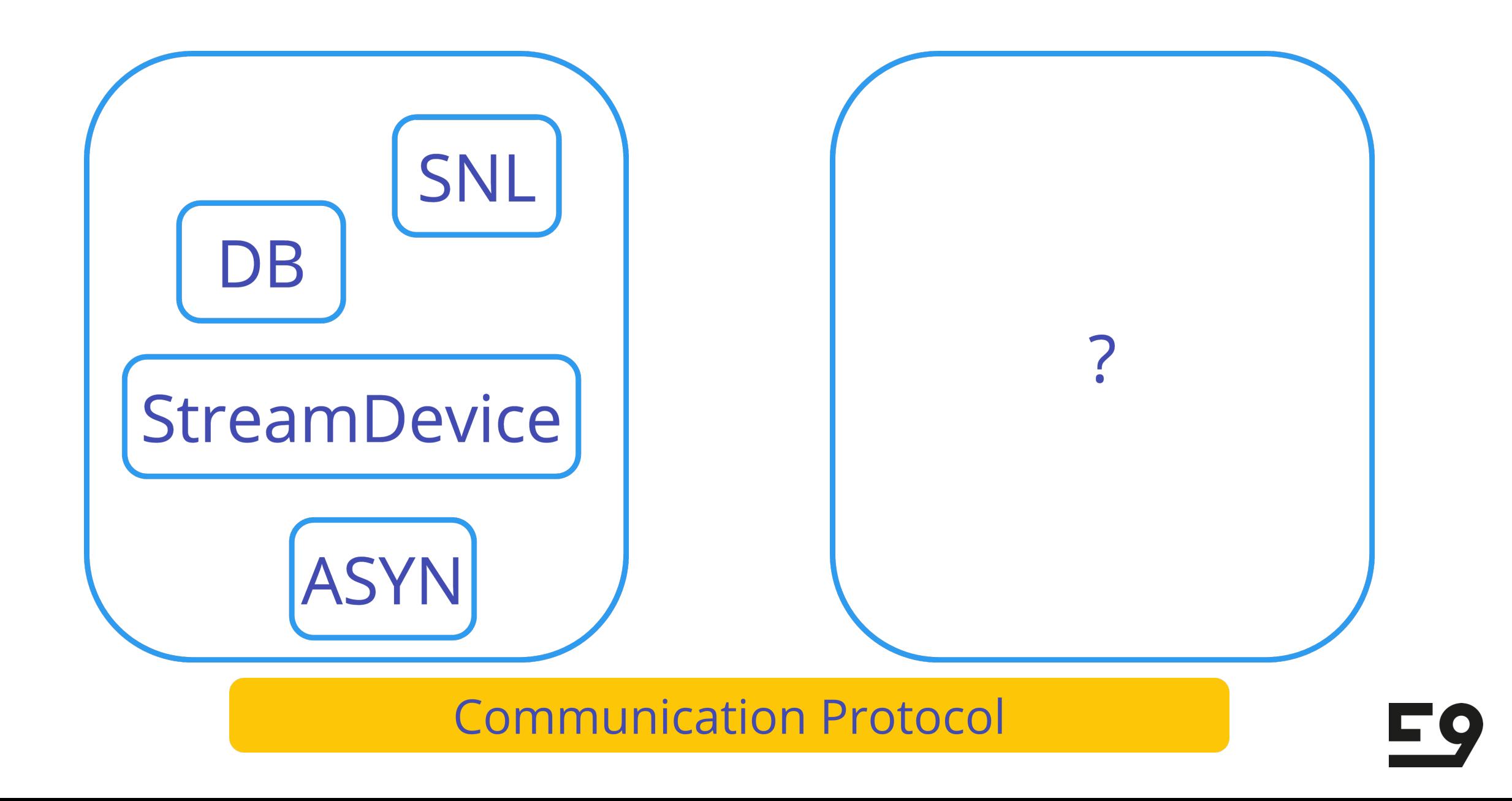

#### write a small script every single time

#### use existing tool (LEWIS)

### build a new tool

EQ

#### vd - virtual device

**Eg** 

- easy to configure
- with a decent defaults
- multi-platform
- easy to install & run
- developer and CI-friendly
- single binary
- low boilerplate
- good support (open source)
- design for cloud & network services
- used widely in DevOps & SRE
- good fit for CLI

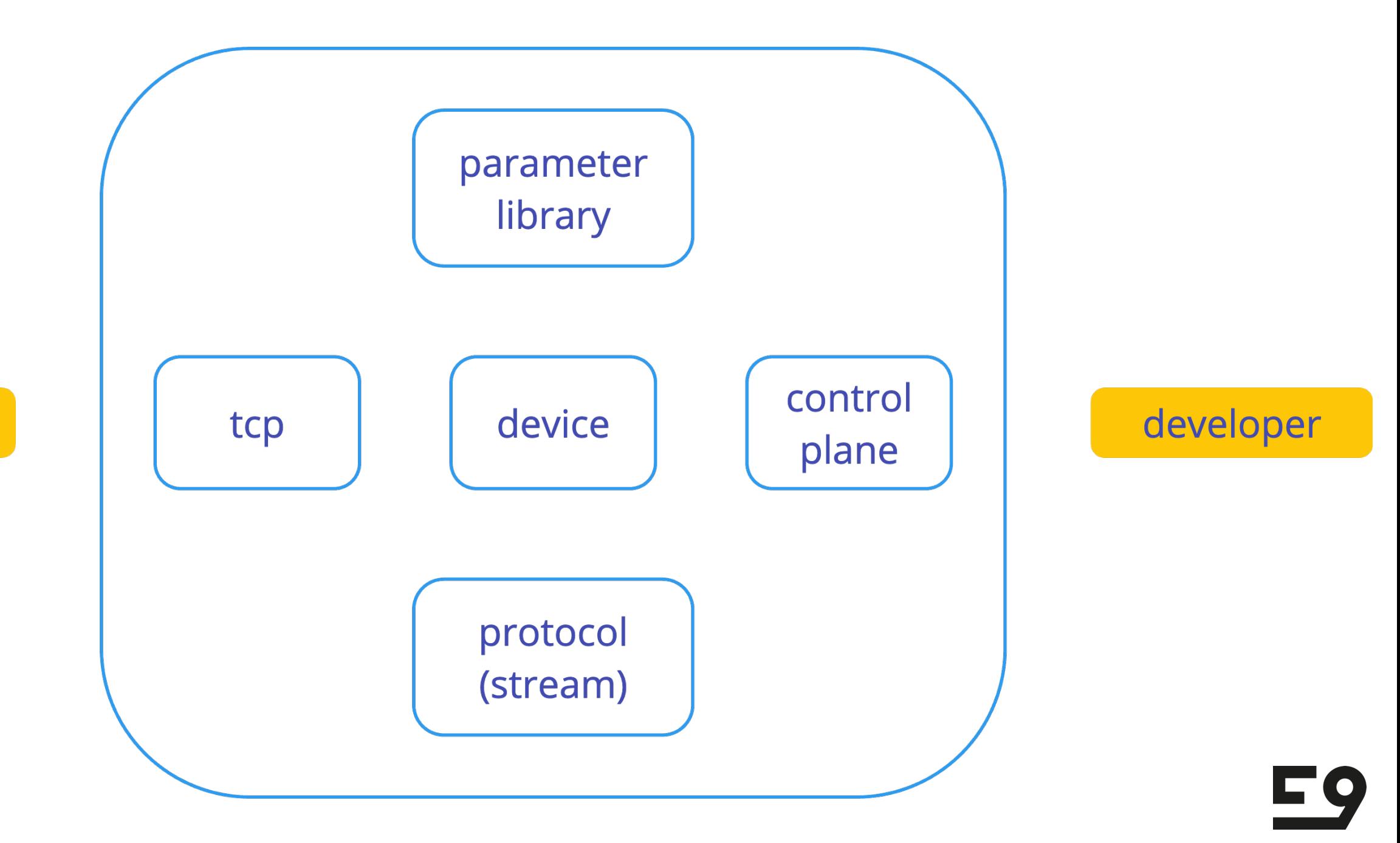

ioc

#### $\bullet$   $\bullet$   $\bullet$

```
interm = "CR LF"outterm = "CR LF"
```

```
[[parameter]]
name = "current"typ = "int"val = 300
```

```
[[command]]
 name = "get_current"req = "CUR?"res = "CUR \8d:current}"
```

```
[[command]]
 name = "set_current"req = "CUR {%d:current}"
 res = "0K"\overline{d}ly = "2s"
```
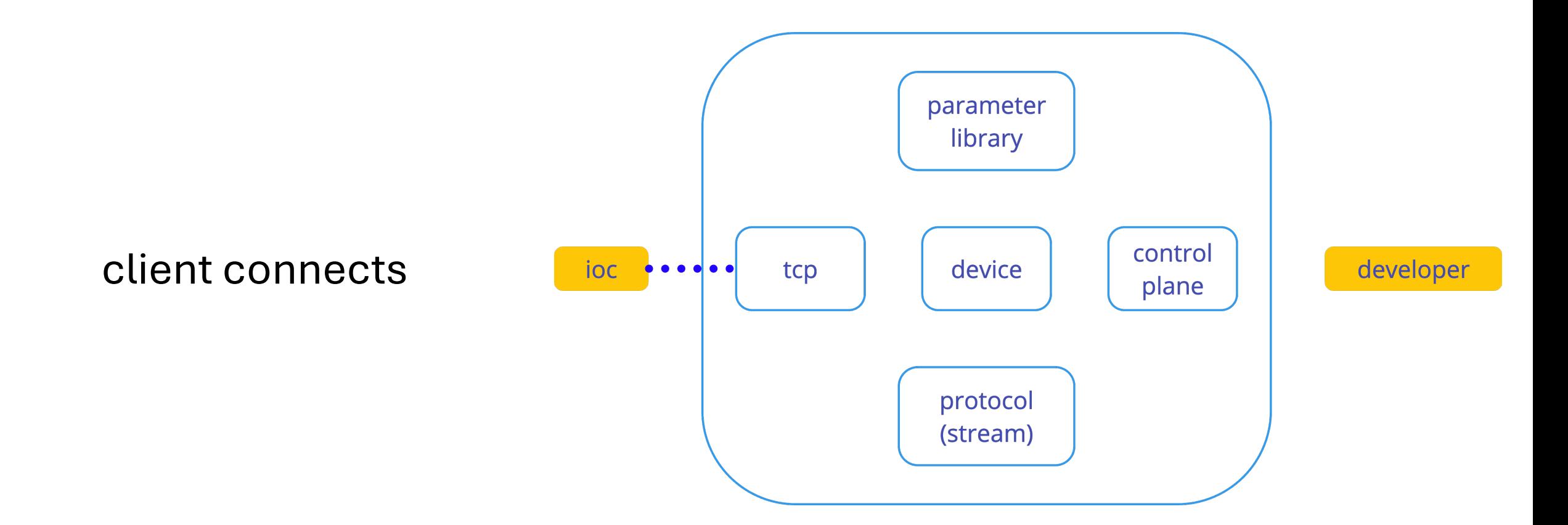

EÇ

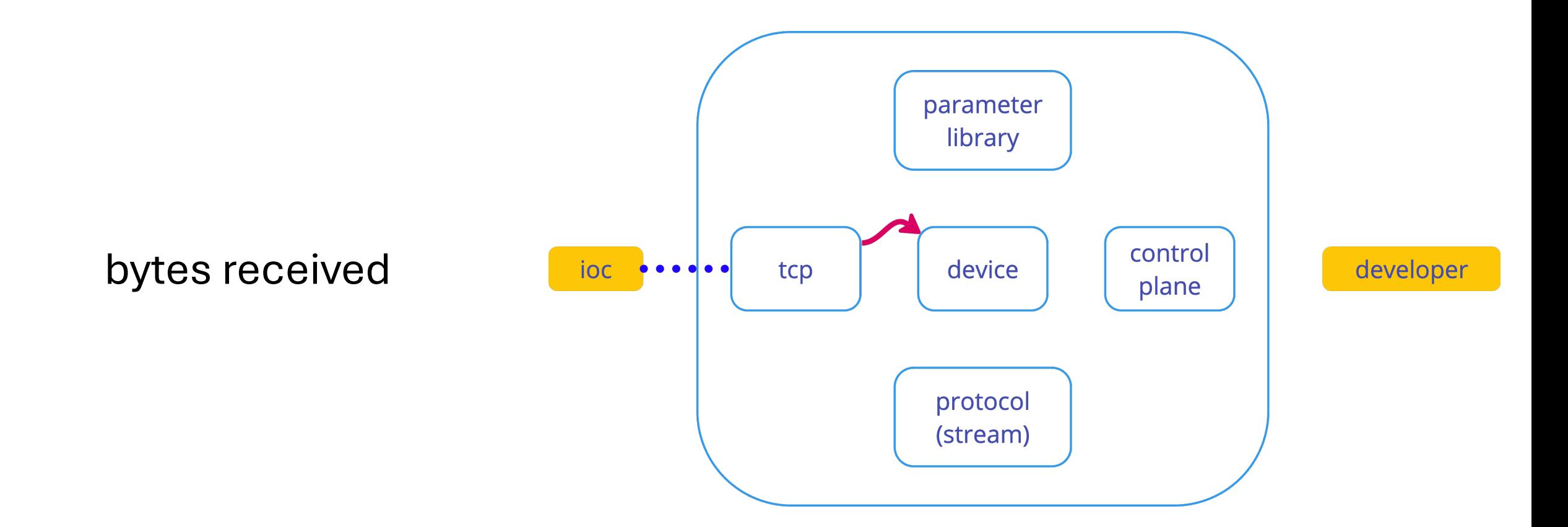

#### EQ

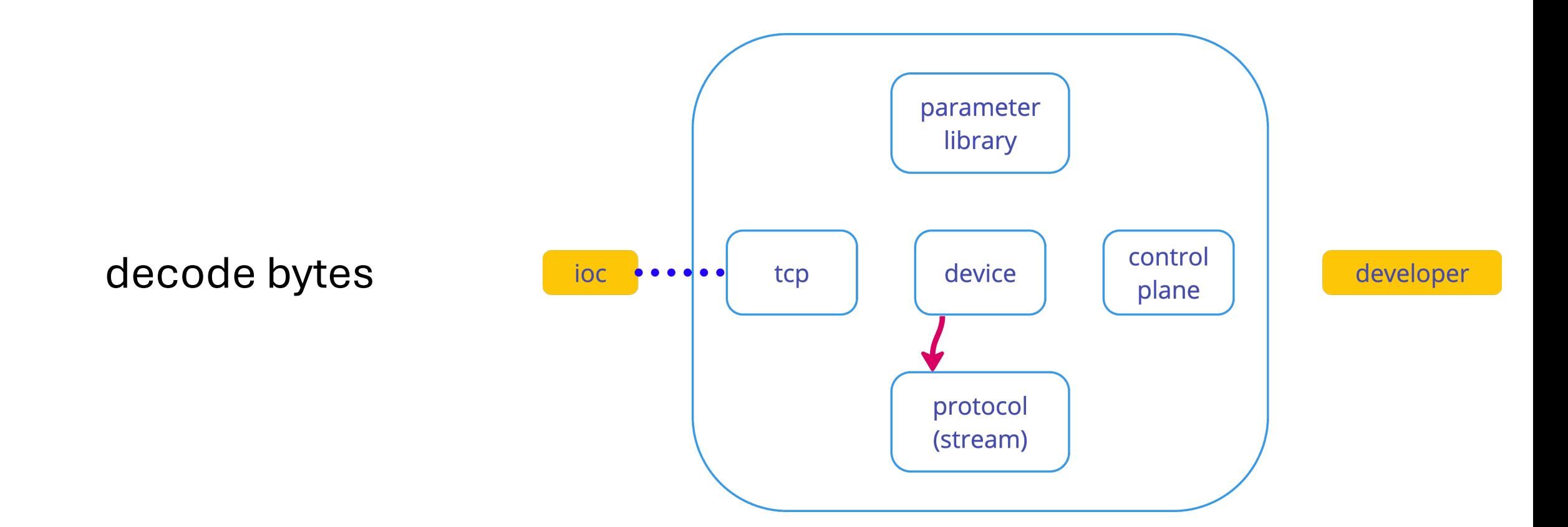

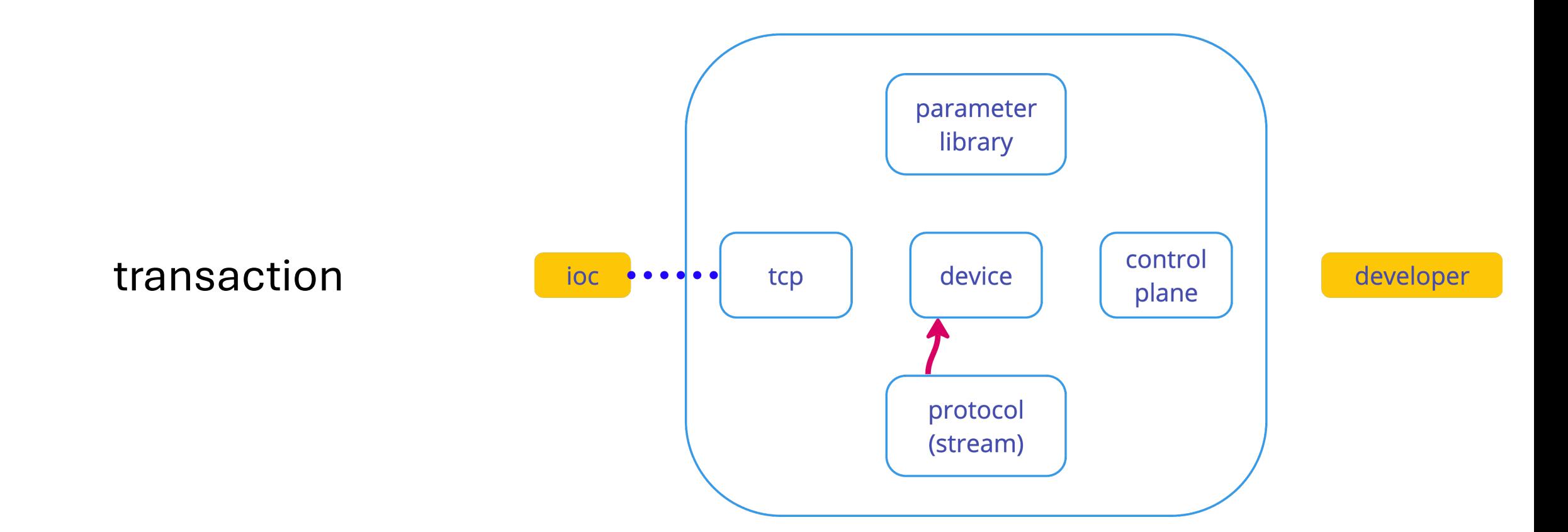

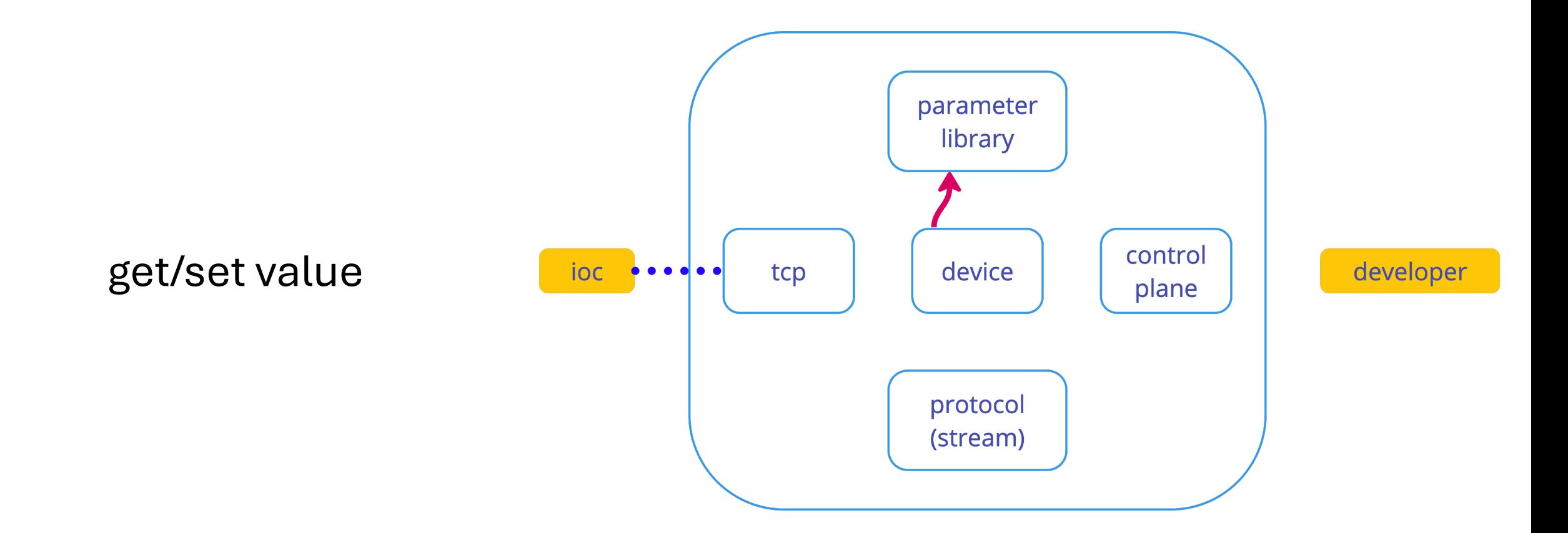

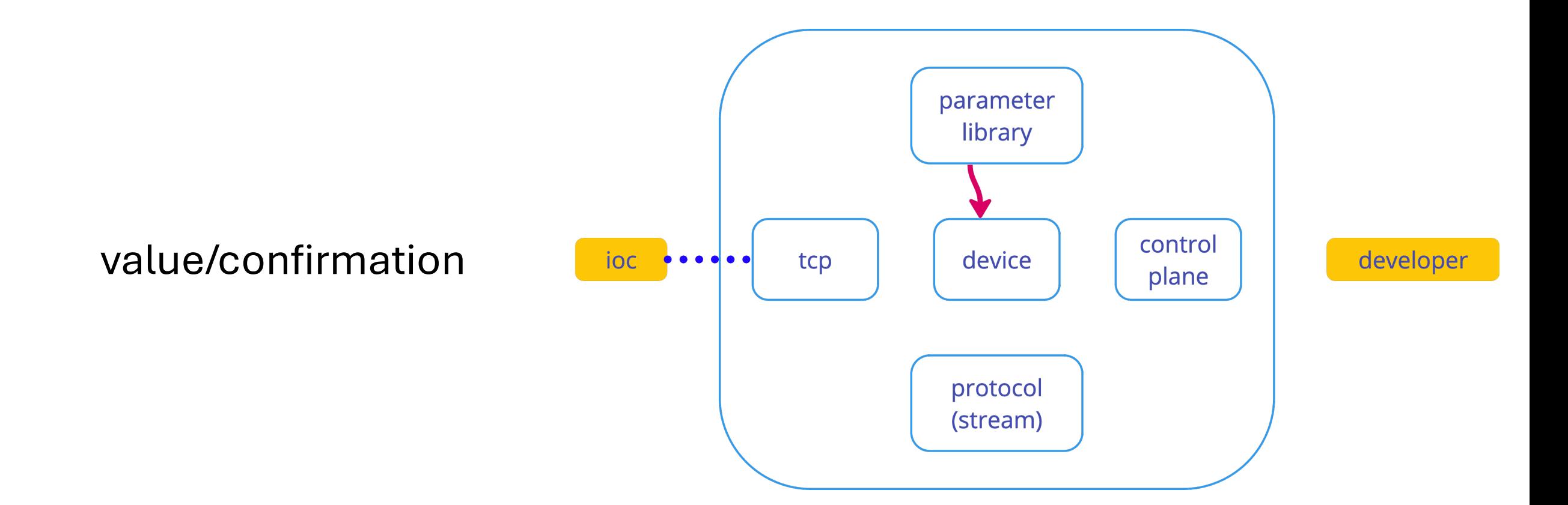

EQ

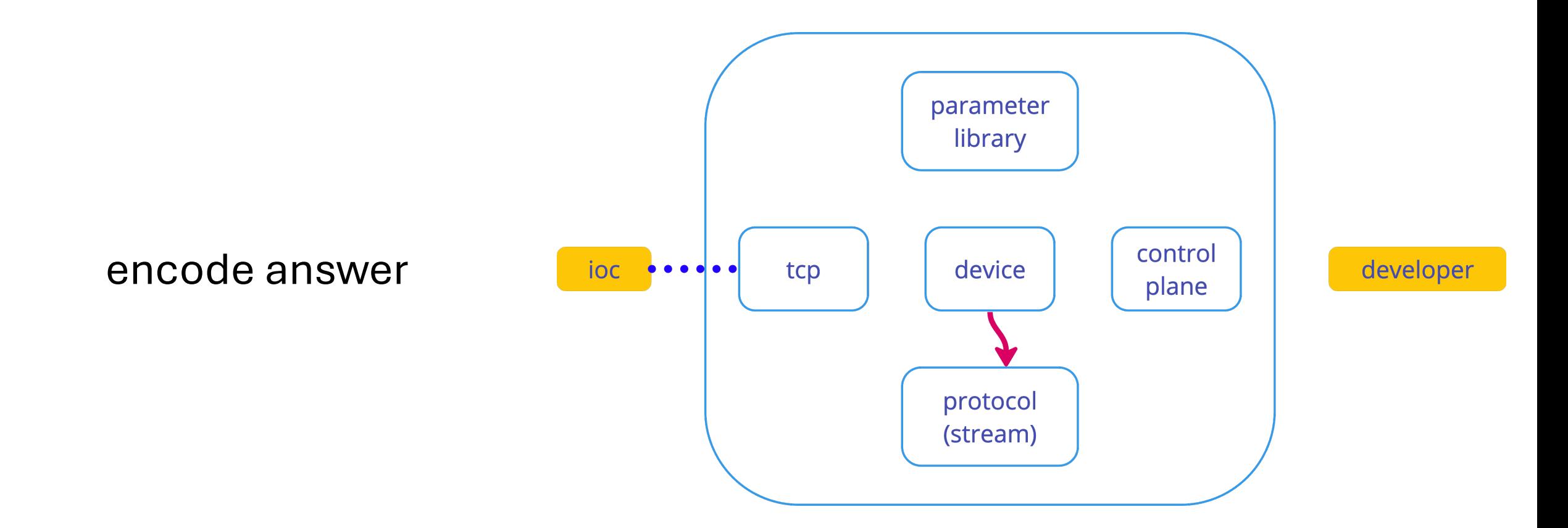

EQ

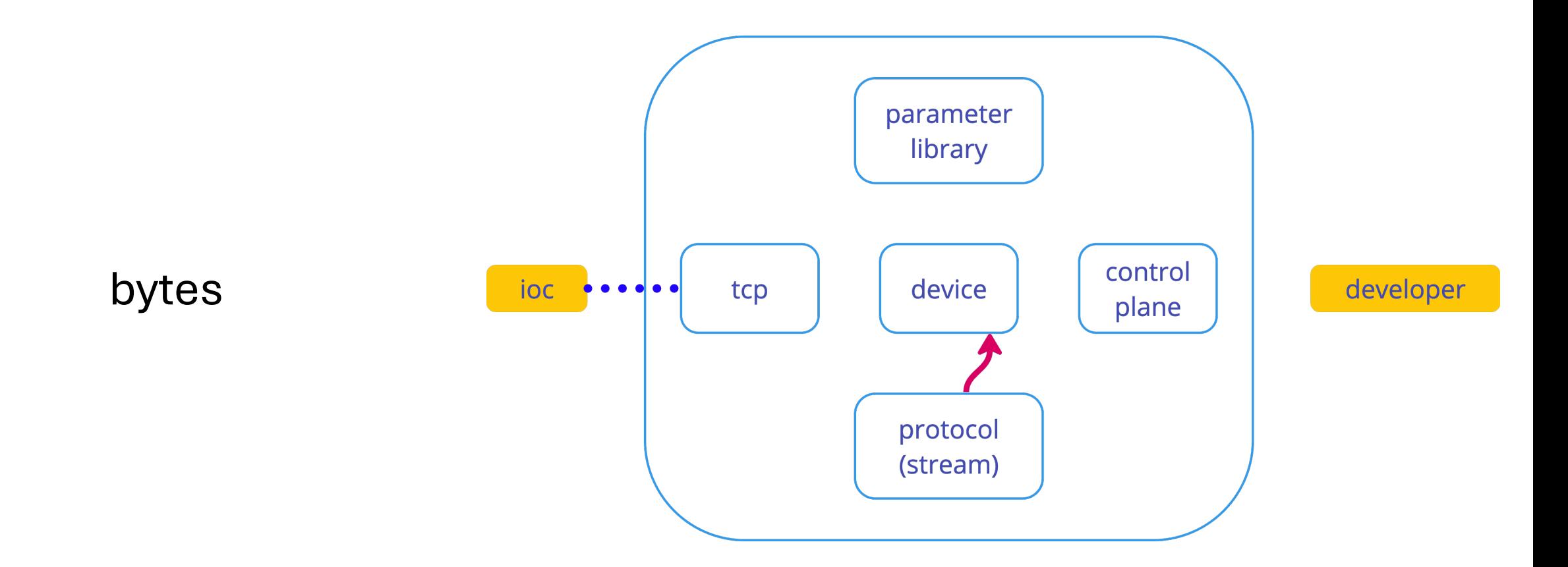

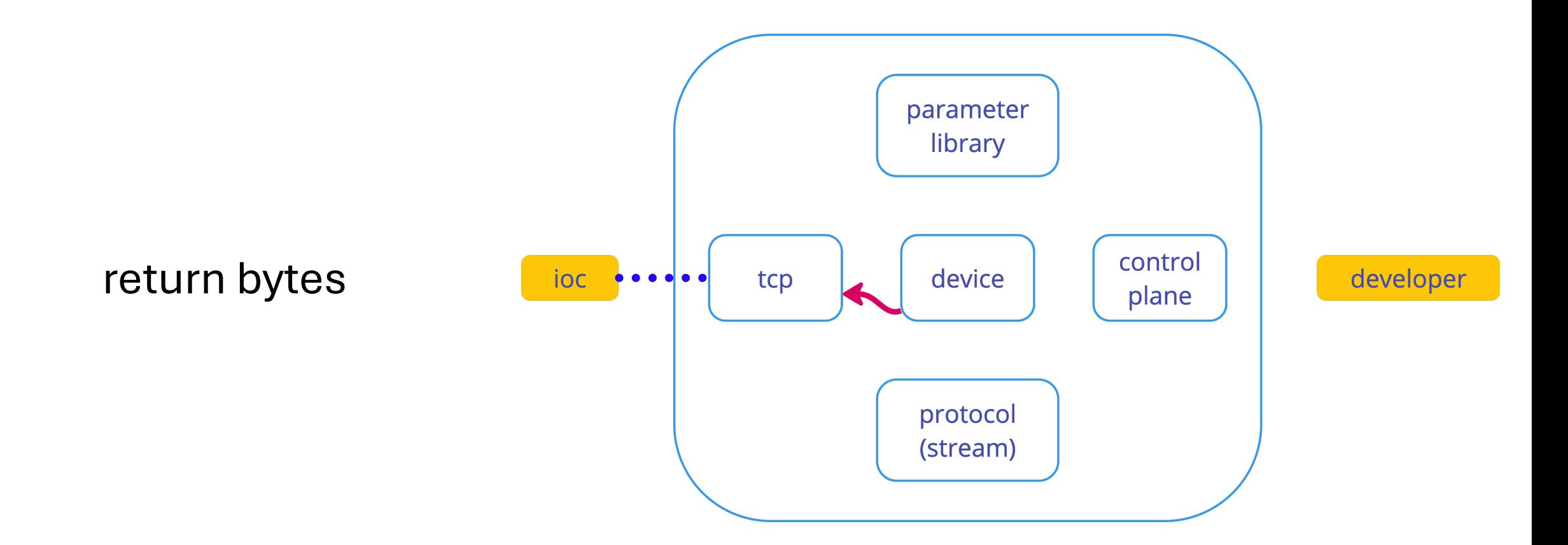

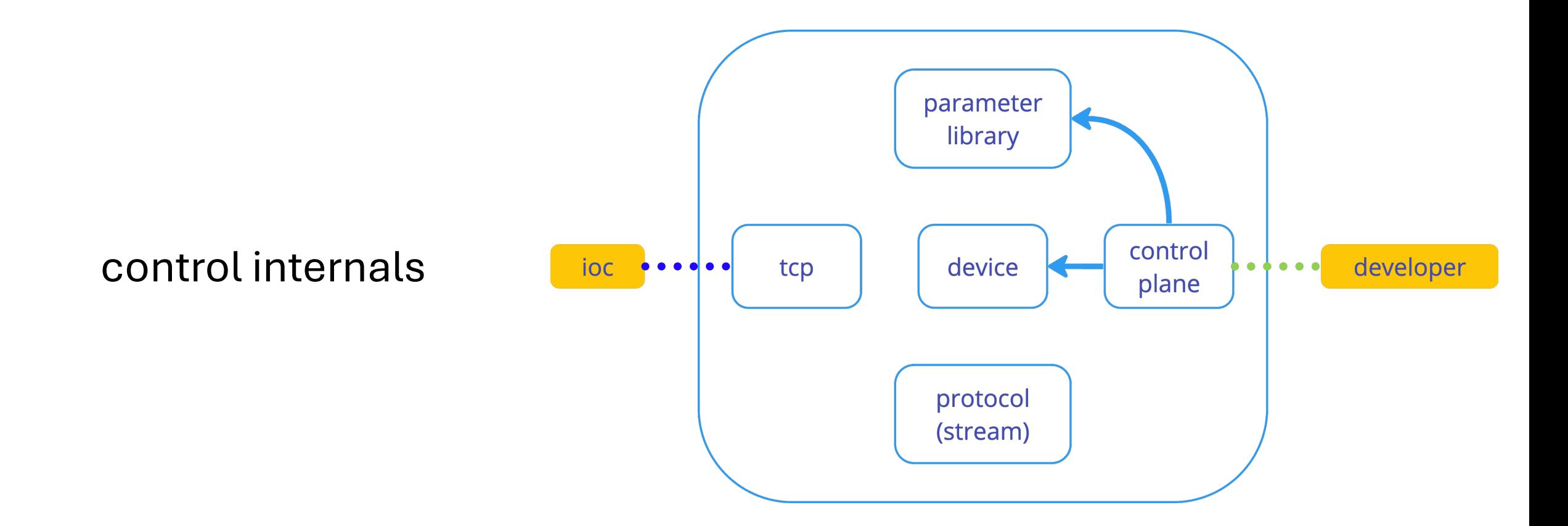

EÇ

## demo

**F9** 

- new tool that helps troubleshoot communication
- easy to use
- more protocols are around the corner
- can be used in CI
- free & open source (AGPLv3)

# github.com/e9ctrl/vd

Eg

### marcin@e9controls.com

**60** 

# kacper klys & indra kurniawan

# questions?